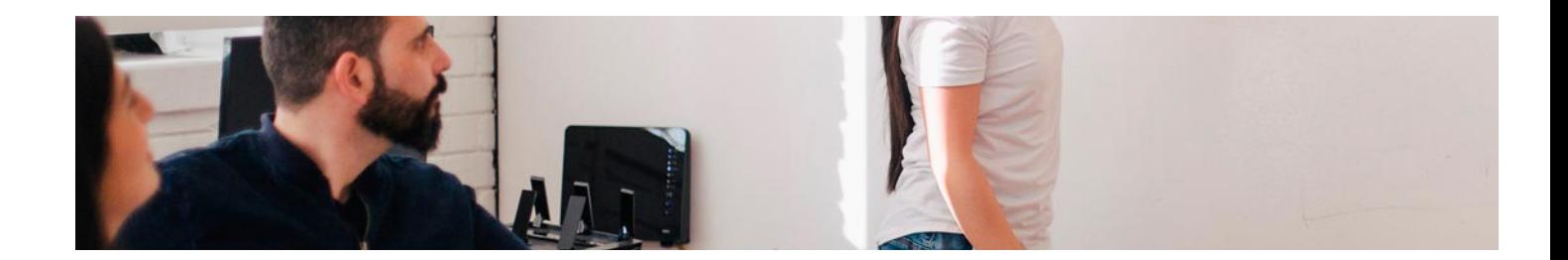

# Masters Profesionales

Master en Marketing Digital

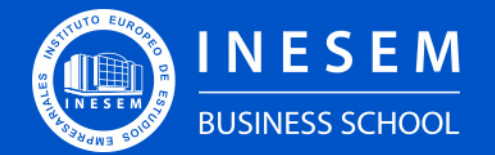

**INESEM BUSINESS SCHOOL** 

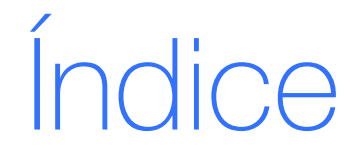

Master en Marketing Digital

## [1. Sobre INESEM](#page-2-0)

[2. Master en Marketing Digital](#page-3-0)

[Descripción](#page-3-0) / [Para que te prepara](#page-3-0) / [Salidas Laborales](#page-3-0) / [Resumen](#page-4-0) / [A quién va dirigido](#page-4-1) /

## **[Objetivos](#page-4-2)**

- [3. Programa académico](#page-6-0)
- [4. Metodología de Enseñanza](#page-25-0)
- [5. ¿Por qué elegir INESEM?](#page-5-0)
- [6. Orientación](#page-26-0)
- [7. Financiación y Becas](#page-27-0)

Master en Marketing Digital [ 5 ] [INESEM BUSINESS SCHOOL](https://www.inesem.es/)

BUSINESS **SCHOOL** 

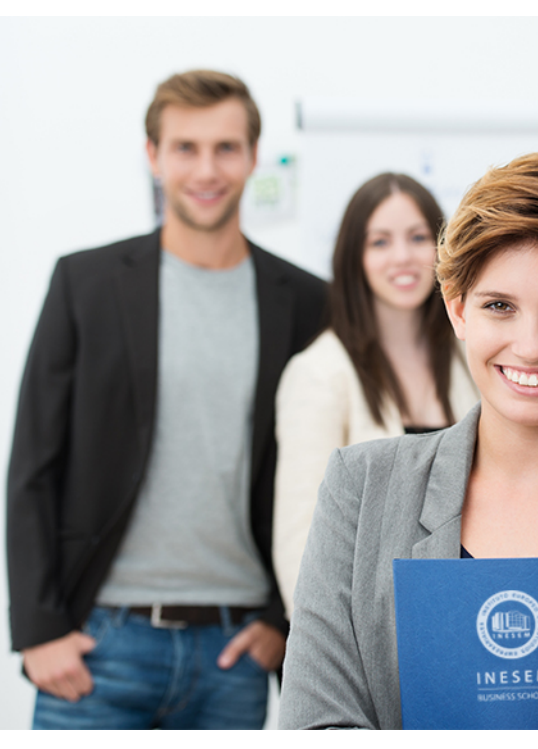

## <span id="page-2-0"></span>SOBRE INESEM

INESEM Business School como Escuela de Negocios Online tiene por objetivo desde su nacimiento trabajar para fomentar y contribuir al desarrollo profesional y personal de sus alumnos. Promovemos *una enseñanza multidisciplinar e integrada*, mediante la aplicación de *metodologías innovadoras de aprendizaje* que faciliten la interiorización de conocimientos para una aplicación práctica orientada al cumplimiento de los objetivos de nuestros itinerarios formativos.

En definitiva, en INESEM queremos ser el lugar donde te gustaría desarrollar y mejorar tu carrera profesional. *Porque sabemos que la clave del éxito en el mercado es la "Formación Práctica" que permita superar los retos que deben de afrontar los profesionales del futuro.*

DURACIÓN 1500 PRECIO 1795 € MODALIDAD **Online** 

<span id="page-3-0"></span>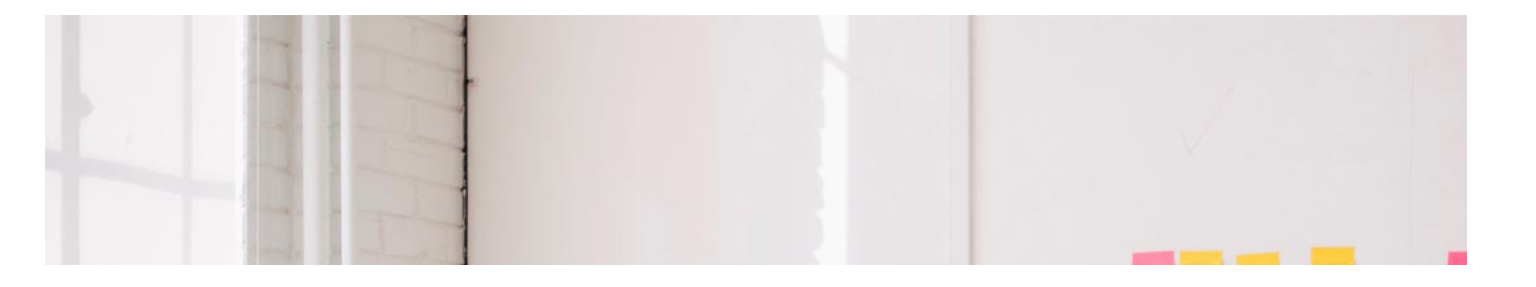

## Master en Marketing Digital

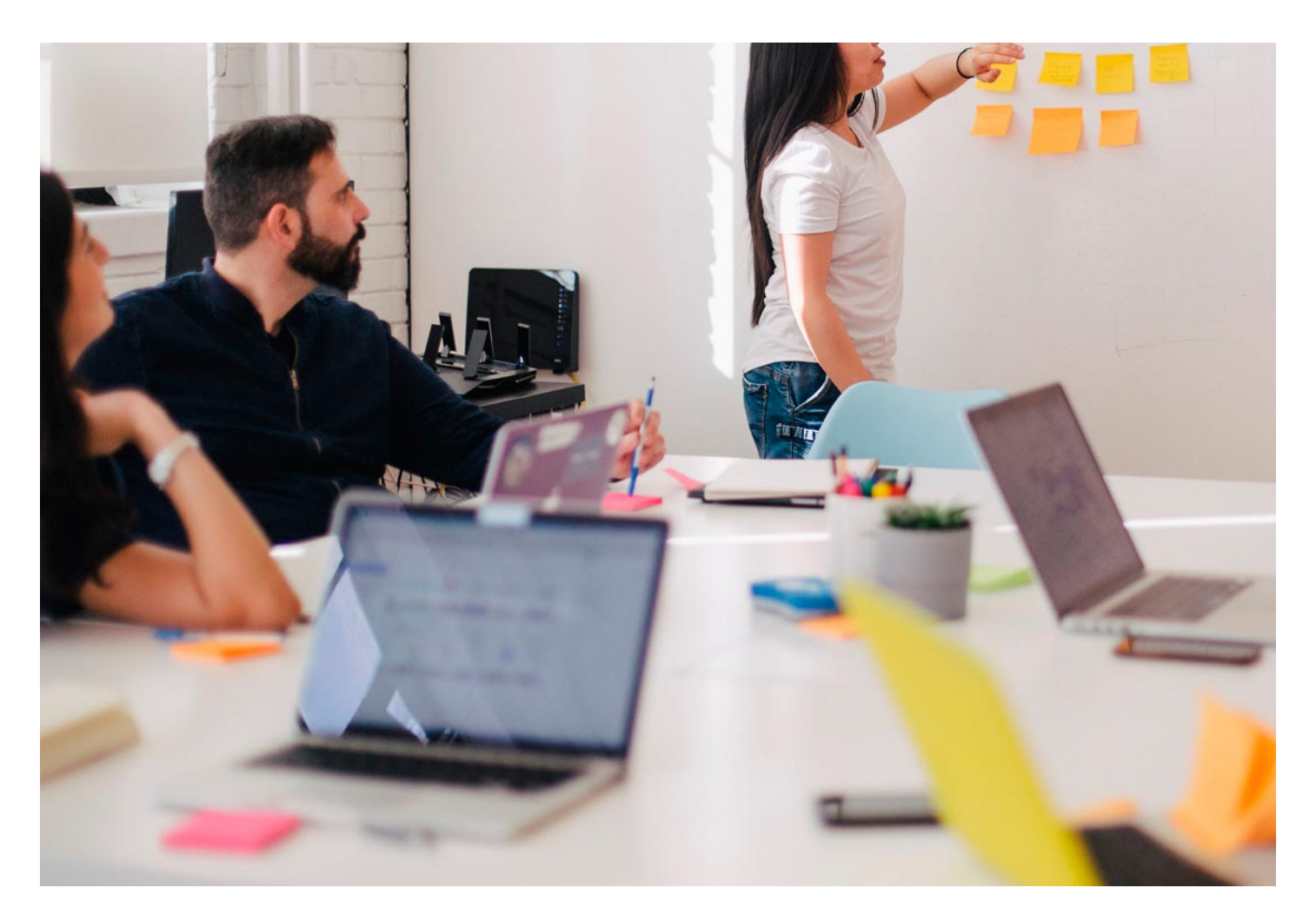

Programa de Becas / Financiación 100% Sin Intereses

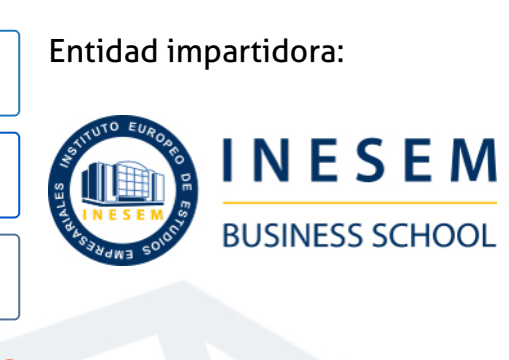

# Titulación Masters Profesionales

Empresariales (INESEM). "Enseñanza No Oficial y No Conducente a

Titulación Expedida y Avalada por el Instituto Europeo de Estudios la Obtención de un Título con Carácter Oficial o Certificado de Profesionalidad."

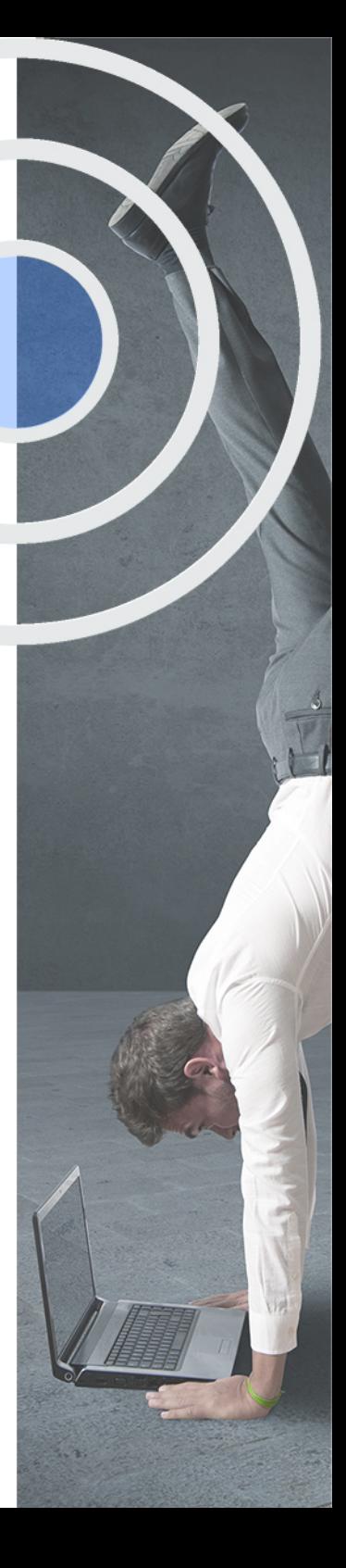

## <span id="page-4-2"></span><span id="page-4-0"></span>Resumen

El marketing se ha convertido en una disciplina clave en la gestión empresarial. Dentro de él, Internet, las redes sociales, el comercio electrónico, etc. han demostrado tener un enorme potencial futuro dentro de la estrategia empresarial. Este Master te prepara para la fascinante tarea de gestionar el Departamento de Marketing de una empresa en la que se desarrolle una estrategia online o digital. A través de las competencias y responsabilidades de un Responsable de Marketing, podrás planificar, definir y dirigir una estrategia de marketing online que se integrará dentro de la estrategia de marketing global de la empresa y dentro de la estrategia empresarial global. Gracias a las diversas áreas que estudiarás podrás aplicar una estrategia de marketing digital multidisciplinar

## A quién va dirigido

<span id="page-4-1"></span>Este Master está dirigido a todos aquellos profesionales que quieran formarse en marketing digital, así como a todas aquellas personas a las que les apasione el mundo del marketing. Es una formación ideal para aquellos empresarios y emprendedores que deseen dotar de visibilidad a sus negocios en el entorno online, aprovechando las innumerables oportunidades de este.

# **Objetivos**

Con el Masters Profesionales **Master en Marketing Digital** usted alcanzará los siguientes objetivos:

- Descubrir los principales elementos del marketing digital y de un plan estratégico.
- Comprender el funcionamiento del marketing de buscadores y las principales estrategias.
- Dominar y gestionar eficientemente las redes sociales en base a los objetivos de marketing.
- Diseñar, crear y gestionar un comercio electrónico.
- Adquirir habilidades en creación y optimización de contenidos digitales en diferentes medios.
- Adquirir habilidades de comunicación digital enfocada en el cliente.

Nuestro modelo de aprendizaje se adapta a las necesidades del alumno, quién decide cómo realizar el proceso de aprendizaje a través de itinerarios formativos que permiten trabajar de forma autónoma y flexible.

Ofrecemos un servicio de orientación profesional y programas de entrenamiento de competencias con el que ayudamos a nuestros alumnos a crear y optimizar su

> Ofrecemos el contenido más actual y novedoso, respondiendo a la realidad empresarial y al entorno cambiante con una alta rigurosidad académica combinada con formación práctica.

que impulsa la carrera de nuestros alumnos a través de nuestro Servicio de Orientación de Carrera Profesional permitiendo la mejora de competencias profesionales mediante

> Ofrecemos a nuestros alumnos facilidades para la realización del pago de matrículas 100% sin intereses así como un sistema de Becas para facilitar el acceso a nuestra formación.

> > D

<span id="page-5-0"></span>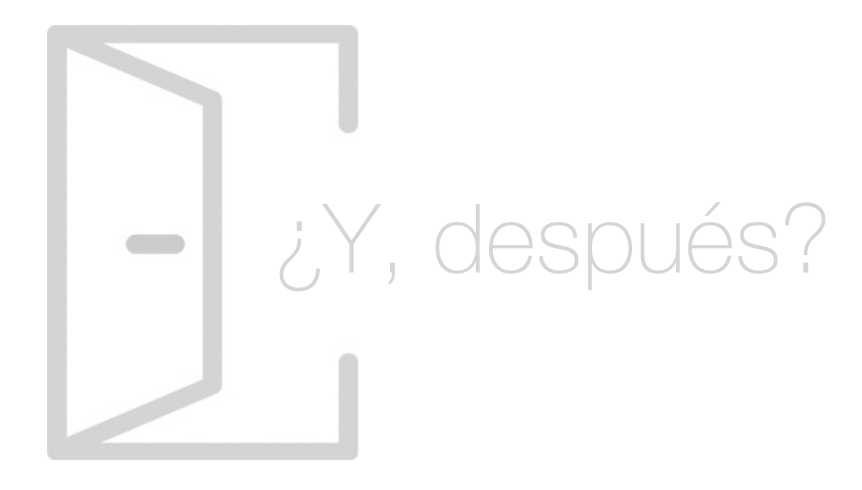

## Para qué te prepara

El Marketing Digital o Marketing Online es una disciplina que cada día cobra una mayor importancia en el seno de la empresa. Este Master pretende formar a futuros profesionales especializados capaces de dar respuesta a las nuevas necesidades de comunicación y marketing del sector empresarial. Si el mundo del marketing te fascina, o ya te dedicas a él, con este Master aprenderás a desarrollar estrategias de marketing online.

## Salidas Laborales

Agencias de Publicidad Online, Técnicos en Marketing y Comunicación Online, Social Media Manager, Responsable de comunicación, Director de Marketing online, Asesor o Consultor freenlance, Responsable de Expansión Internacional, en general, en cualquier empresa que quiera desarrollar y mejorar su estrategia de marketing online acercando esta a usuarios de todo el mundo.

# ¿Por qué elegir INESEM?

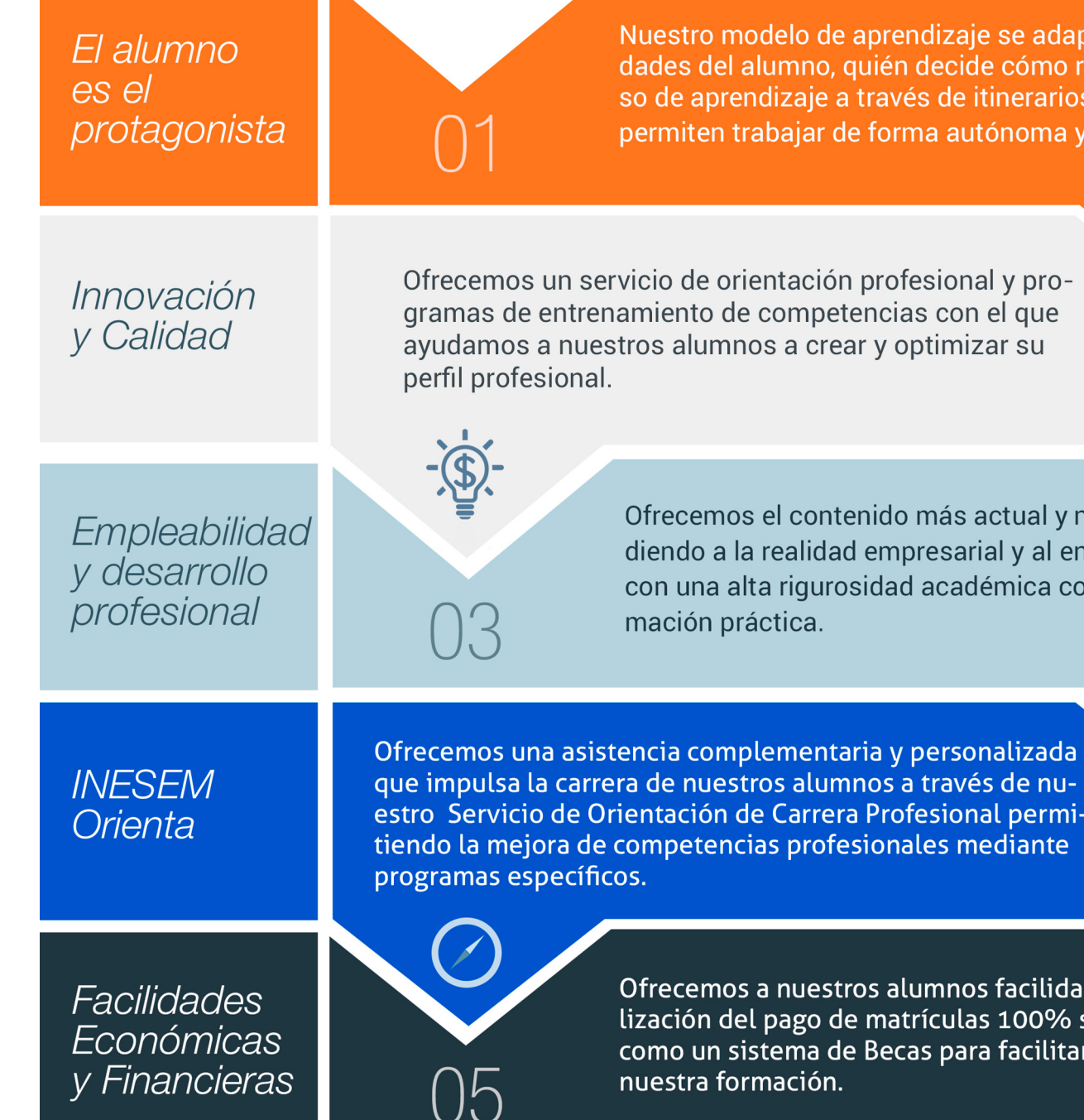

## <span id="page-6-0"></span>PROGRAMA ACADÉMICO

Master en Marketing Digital

Módulo 1. Fundamentos del marketing digital y la venta online

Módulo 2. Introducción al marketing de buscadores y embudo de conversión

Módulo 3. Seo on page y seo off page

Módulo 6. Analítica web con google analytics, google tag manager y looker studio

Módulo 4. Sem-google ads

Módulo 5. Social media management

Módulo 7. E-commerce y wordpress

Módulo 8. Marketing automation y email marketing

Módulo 9. Mobile marketing y app store optimization (aso)

Módulo 10. Product designer y user experience (ux)

Módulo 11. Estrategia de conversion rate optimization (cro)

Módulo 12. Copywriting web, seo y contenidos

Módulo 13. Proyecto fin de master

## PROGRAMA ACADÉMICO

Master en Marketing Digital

## Módulo 1. **Fundamentos del marketing digital y la venta online**

## Unidad didáctica 1.

#### Introducción al marketing

1. Evolución del concepto y contenido del marketing: el intercambio como criterio de demarcación del alcance del marketing

- 2. La función del marketing en el sistema económico
- 3. Dirección estratégica del marketing y tipos de marketing
- 4. Marketing mix
- 5. Elaboración del plan de marketing
- 6. Análisis DAFO y estrategias de marketing

## Unidad didáctica 2. Conceptualización del marketing digital

1. Introducción

- 2. Concepto de Marketing Digital
- 3. Funciones y objetivos del Marketing Digital
- 4. Ventajas del Marketing Digital
- 5. Características de Internet como medio del Marketing Digital

## Unidad didáctica 3. Formas del marketing en internet

- 1. Las F's del Marketing Online
- 2. Formas del Marketing Online
- 3. El marketing como filosofía o cultura empresarial

## Unidad didáctica 4.

## Investigación comercial en marketing digital

- 1. Marketing digital vs Marketing tradicional
- 2. Investigación comercial en marketing digital
- 3. Integración de Internet en la Estrategia de Marketing
- 4. Estrategia de marketing digital
- 5. Marketing estratégico en Internet

## Unidad didáctica 5.

#### Nuevo ecosistema digital

- 1. Community Manager
- 2. Chief Data Officer
- 3. Data Protection Officer
- 4. Data Scientist
- 5. Otros perfiles
- 6. Desarrollo de competencias informáticas
- 7. El Papel del CEO como líder en la transformación

## Unidad didáctica 6.

#### Nuevos modelos de negocio en el entorno digital

- 1. La transición digital del modelo de negocio tradicional
- 2. Nuevos modelos de negocio
- 3. Freemium
- 4. Modelo Long Tail
- 5. Modelo Nube y SaaS
- 6. Modelo Suscripción
- 7. Dropshipping
- 8. Afiliación
- 9. Infoproductos y E-Learning
- 10. Otros

## Unidad didáctica 7.

## El nuevo cliente digital

1. Rediseñando el customer experience

2. La transformación de los canales de distribución: omnicanalidad

- 3. Plan de marketing digital
- 4. Buyer´s Journey
- 5. Growth Hacking: estrategia de crecimiento
- 6. El nuevo rol del marketing en el funnel de conversión

## Unidad didáctica 8.

#### Introducción a la venta omnicanal

- 1. Comprendiendo a los nuevos E-consumidores
- 2. Definición y diferencias entre Multicanalidad y Omnicanalidad
- 3. Estrategia omnicanal para superar las expectativas del consumidor
- 4. Ventajas vs desventajas
- 5. ¿Qué, cómo y a quién podemos vender?
- 6. Estrategias Omnicanal y el e-Commerce
- 7. Desafíos de los negocios online y el offline

## Módulo 2. **Introducción al marketing de buscadores y embudo de conversión**

## Unidad didáctica 1.

## Introducción al seo

#### 1. Importancia del SEO

- 2. Funcionamiento de los buscadores
- 3. Google: algoritmos y actualizaciones
- 4. Cómo salir de una penalización en Google
- 5. Estrategia SEO

## Unidad didáctica 2.

#### Introducción al sem

1. Introducción al SEM

- 2. Principales conceptos de SEM
- 3. Sistema de pujas y calidad del anuncio
- 4. Primer contacto con Google Ads
- 5. Creación de anuncios de calidad
- 6. Indicadores clave de rendimiento en SEM

## Unidad didáctica 3.

#### Content management system

- 1. Qué es un CMS
- 2. Ventajas e inconvenientes de los CMS
- 3. Wordpress y Woocommerce
- 4. Prestashop y Magento

## Unidad didáctica 4.

#### Inboud marketing y embudo de conversión

- 1. ¿Qué es el Inbound Marketing?
- 2. Marketing de Contenidos
- 3. Marketing viral
- 4. Video Marketing
- 5. Reputación online
- 6. Embudo de conversión (TOFU, MOFU y BOFU)

## Unidad didáctica 5. Top of the funnel (tofu)

- 1. Situación del lead y canales de contacto
- 2. Objetivos y estrategias TOFU
- 3. Herramientas y tipos de contenidos
- 4. KPIs de seguimiento

## Unidad didáctica 6. Middle of the funnel (mofu)

- 1. Situación del lead y canales de contacto
- 2. Objetivos y estrategias MOFU
- 3. Herramientas y tipos de contenidos
- 4. KPIs de seguimiento

## Unidad didáctica 7.

## Bottom of the funnel (bofu)

- 1. Situación del lead y canales de contacto
- 2. Objetivos y estrategias BOFU
- 3. Herramientas y tipos de contenidos
- 4. KPIs de seguimiento

## Módulo 3. **Seo on page y seo off page**

## Unidad didáctica 1. Arquitectura del sitio web

- 1. Estructura de una web
- 2. Análisis de metadatos
- 3. Elementos html
- 4. Hoja de estilo CSS
- 5. SEO en HTML

## Unidad didáctica 2.

## Fijando objetivos seo

#### 1. Introducción

- 2. Información útil, información fresa
- 3. Flash, el problema del invisible
- 4. Densidad de palabra clave
- 5. Long Tail, la larga cola de palabra clave
- 6. Marketing en internet: captando visitas

## Unidad didáctica 3. Usabilidad

- 1. Introducción
- 2. Experiencia de usuario -UX
- 3. Diseño centrado en el usuario
- 4. Prototipado y diseño de interacción
- 5. Evaluación de Usabilidad

## Unidad didáctica 4. Algoritmo de google

- 1. Funcionamiento del algoritmo de Google
- 2. Actualizaciones más relevantes
- 3. Posibles penalizaciones
- 4. Recomendaciones y buenas prácticas

## Unidad didáctica 5. Análisis de los metadatos

- 1. Etiquetas meta name
- 2. Etiqueta meta description
- 3. Etiqueta meta Keyword
- 4. Etiqueta meta Robots
- 5. Etiqueta meta viewport
- 6. Etiqueta meta nosnippet
- 7. etiqueta meta http-equiv
- 8. Etiqueta Title

## Unidad didáctica 6. Herramientas y plugins

1. Herramientas para la optimización del SEO on Page

2. Qué es un plugin

3. Plugins para la optimización del SEO on Page

## Unidad didáctica 7. Importancia de los enlaces en seo

- 1. Cómo es un enlace entrante
- 2. Consideraciones de los enlaces entrantes
- 3. Análisis de enlaces
- 4. Otras consideraciones

## Unidad didáctica 8. Linkbuilding

- 1. Introducción al linkbuilding 2. Consideraciones importantes sobre linkbuilding 3. Principales técnicas de linkbuilding
- 4. Estrategia de linkbuilding natural

## Unidad didáctica 9.

#### Linkbaiting

- 1. Introducción al linkbaiting
- 2. Marketing de Contenidos
- 3. Storytelling
- 4. Marketing viral

## Unidad didáctica 10.

#### Seo especializado

- 1. SEO local
- 2. Search y social media
- 3. SEO mobile
- 4. SEO internacional
- 5. Auditoría SEO

## Unidad didáctica 11. Auditoría seo paso a paso

- 1. Consideraciones previas y herramientas clave
- 2. Estudio inicial
- 3. Auditoría SEO on Page
- 4. Auditoría SEO off Page
- 5. Informe de seguimiento

## Unidad didáctica 12.

#### Seo para blogs y wordpress

#### 1. Blogs

- 2. Cómo hacer un blog en Wordpress
- 3. Plugins para optimizar el SEO en los blogs

## Módulo 4. **Sem-google ads**

## Unidad didáctica 1. Introducción

- 1. Ventajas de la publicidad online
- 2. ¿Qué es Google Ads?
- 3. Fundamentos de Google Ads
- 4. Crear una cuenta en Google Ads
- 5. Campañas, grupos de anuncios y palabras clave
- 6. Planificador de palabras clave

## Unidad didáctica 2.

## Publicidad en búsquedas

- 1. Funcionamiento
- 2. Configuración campaña
- 3. Anuncios
- 4. Pujas y presupuestos
- 5. Administración, medición y supervisión de campañas
- 6. Optimización

## Unidad didáctica 3. Publicidad en display

- 1. Introducción
- 2. Configuración campaña
- 3. Anuncios
- 4. Audiencias, segmentación y remarketing
- 5. Medición y optimización

## Unidad didáctica 4.

## Publicidad para móviles

1. Ventajas de la publicidad mobile 2. Pujas y segmentación 3. Anuncios 4. Medición

## Unidad didáctica 5. Publicidad en shopping

- 1. Google Merchant Center
- 2. Campañas de shopping

## Unidad didáctica 6.

## Técnicas de copywriting aplicadas a campañas con google ads

- 1. Copywriting y Google Ads
- 2. Copyqriting en publicidad de búsquedas
- 3. Copywriting en publicidad display
- 4. Copywriting en publicidad para móviles
- 5. Copywriting en publicidad shopping

## Módulo 5. **Social media management**

## Unidad didáctica 1.

## Introducción y contextualización del social media

- 1. Tipos de redes sociales
- 2. La importancia actual del social media
- 3. Prosumer
- 4. Contenido de valor
- 5. Marketing viral
- 6. La figura del Community Manager
- 7. Social Media Plan
- 8. Reputación Online

## Unidad didáctica 2. Gestión de facebook

1. Primero pasos con Facebook 2. Facebook para empresas 3. Configuración de la Fanpage 4. Configuración de mensajes: Facebook Messenger 5. Tipo de publicaciones 6. Creación de eventos 7. Facebook Marketplace 8. Administración de la página 9. Facebook Insights

## Unidad didáctica 3. Gestión de instagram

- 1. Introducción a Instagram
- 2. Instagram para empresas
- 3. Creación de contenido
- 4. Uso de Hashtags
- 5. Instagram Stories
- 6. Herramientas creativas
- 7. Colaboración con influencers
- 8. Principales estadísticas

## Unidad didáctica 4.

### Gestión de twitter

1. Introducción a Twitter 2. Elementos básicos de Twitter 3. Twitter para empresas 4. Servicio de atención al cliente a través de Twitter 5. Contenidos 6. Uso de Hashtags y Trending Topic 7. Twitter Analytics 8. TweetDeck 9. Audiense 10. Hootsuite 11. Bitly

## Unidad didáctica 5. Gestión de linkedin

- 1. Introducción a LinkedIn
- 2. LinkedIn para empresas
- 3. Creación de perfil y optimización
- 4. Grupos
- 5. SEO para LinkedIn
- 6. Analítica en LinkedIn
- 7. LinkedIn Recruiter

## Unidad didáctica 6. Gestión de youtube

- 1. Introducción a Youtube
- 2. Vídeo Marketing
- 3. Crear una canal de empresa
- 4. Optimización del canal
- 5. Creación de contenidos
- 6. Gestión de comentarios
- 7. Youtube Analytics
- 8. Youtube vs Vimeo
- 9. Keyword Tool
- 10. Youtube Trends

## Unidad didáctica 7. Gestión de twitch

- 1. Introducción a Twitch
- 2. El éxito de Twitch
- 3. Generar suscriptores en Twitch
- 4. Contenidos y recomendaciones
- 5. Twitch e influencers
- 6. Streamlabs
- 7. Publicidad en Twitch
- 8. Seguimiento y medición de resultados

- 1. ¿Qué es y cómo funciona Tiktok?
- 2. Creación de contenido en TikTok
- 3. Estrategias para ganar seguidores (hashtags, likes, challenges…)
- 4. El papel del marketing en Tiktok
- 5. Tiktok e influencers
- 6. Tiktok Ads

## Unidad didáctica 8.

#### Gestión de tiktok

## Unidad didáctica 9. Publicidad social media- facebook ads

1. Introducción a Facebook Ads 2. Tipos de Campañas y objetivos publicitarios 3. Segmentación: públicos 4. Presupuesto 5. Formatos de anuncios 6. Ubicaciones 7. Administrador de anuncios 8. Seguimiento y optimización de anuncios 9. Power Editor 10. Pixel de Facebook

## Unidad didáctica 10.

#### Publicidad social media- instagram ads

- 1. Introducción a Instagram Ads 2. Objetivos publicitarios 3. Tipos de anuncios
- 4. Administrador de anuncios
- 5. Presupuesto
- 6. Instagram Partners
- 7. Segmentación

## Unidad didáctica 11. Publicidad social media- twitter ads

- 1. Objetivos publicitarios
- 2. Audiencias en Twitter
- 3. Tipos de anuncios
- 4. Administrador de anuncios
- 5. Creación de campañas y optimización
- 6. Twitter Cards
- 7. Instalación código de seguimiento
- 8. Listas de remarketing

## Unidad didáctica 12.

### Publicidad social media- linkedin ads

- 1. Introducción a LinkedIn Ads
- 2. Formatos de anuncios
- 3. Objetivos publicitarios
- 4. Creación de campañas
- 5. Segmentación
- 6. Presupuesto
- 7. Seguimiento y medición de resultados

## Unidad didáctica 13.

## Publicidad social media- publicidad en youtube

- 1. Ventajas de la publicidad en Youtube
- 2. Youtube y Google Adwords
- 3. Tipos de anuncios en Youtube
- 4. Campaña publicitarias en Youtube con Google Adwords
- 5. Creación de anuncios desde Youtube

## Unidad didáctica 14. Publicidad social media- tiktok ads

- 1. Introducción a TikTok Ads Manager
- 2. Creación de una campaña de publicidad en TikTok
- 3. Tipos de contenidos y herramientas clave
- 4. Seguimiento y monitorización de los resultados

## Módulo 6.

## **Analítica web con google analytics, google tag manager y looker studio**

## Unidad didáctica 1.

## Analítica web con google analytics

- 1. Introducción a la analítica web
- 2. Funcionamiento Google Analytics
- 3. Introducción e instalación de Google Analytics
- 4. Interfaz
- 5. Métricas y dimensiones
- 6. Informes básicos
- 7. Informes personalizados
- 8. Comportamiento de los usuarios e interpretación de datos

## Unidad didáctica 2. Google analytics 4

- 1. ¿Qué es Google Analytics 4?
- 2. Diferencias con respecto a Universal Analytics
- 3. Implementación de Google Analytics 4
- 4. Las herramientas de análisis de Google Analytics 4
- 5. Los espacios de identidad
- 6. Ventajas de Google Analytics 4
- 7. Desventajas de Google Analytics 4

## Unidad didáctica 3.

## Recogida de datos

- 1. Planes de medición
- 2. Configuración de las vistas mediante filtros
- 3. Métricas y dimensiones personalizadas
- 4. Seguimiento de eventos

## Unidad didáctica 4. Navegación e interfaz

- 1. Informes de visión general
- 2. informes completos
- 3. Compartir informes
- 4. Configuración paneles de control y accesos directos

## Unidad didáctica 5.

## Informes

- 1. Informes de Audiencia
- 2. Informes de Adquisición
- 3. Informes de Comportamiento

## Unidad didáctica 6.

## Campañas y conversiones

1. Campañas personalizadas

2. Realizar un seguimiento de las campañas con el Creador de URLs

- 3. Configuración y medición de objetivos
- 4. Cómo medir campañas de Google Ads

## Unidad didáctica 7. Google analytics 360

- 1. Analítica avanzada
- 2. Informes sin muestrear
- 3. Google BigQuery Export
- 4. Integraciones

## Unidad didáctica 8. Google tag manager

- 1. Concepto y características
- 2. Gestión de etiquetas
- 3. Activadores y gestión de variables
- 4. Implementación y eventos
- 5. Tracking

## Unidad didáctica 9.

#### Looker studio (google data studio)

- 1. Visualización de datos
- 2. Tipologías de gráficos
- 3. Fuentes de datos
- 4. Integración con Analytics
- 5. Creación de informes

## Módulo 7. **E-commerce y wordpress**

## Unidad didáctica 1.

#### Introducción al comercio electrónico

1. Auge del comercio online

2. Tipos de eCommerce

3. Atención al cliente

4. Embudos de conversión

5. Casos de éxito

## Unidad didáctica 2. Principales plataformas

1. Principales plataformas

2. Gestión estratégica

3. Plataformas del código abierto

## Unidad didáctica 3. Diseño

1. Introducción al Diseño Web 2. Accesibilidad 3. Usabilidad 4. Responsive Design 5. Home 6. Categorías 7. Fichas de Producto 8. Carrito de la compra y checkout 9. Principales herramientas

## Unidad didáctica 4.

#### Pasarelas de pago

1. Confianza, privacidad y seguridad 2. Principales formas de pago

## Unidad didáctica 5. Marco legal

1. Ley de Ordenación del Comercio Minorista 2. Ley de Servicios de la Sociedad de la Información y del

Comercio Electrónico (LSSI)

3. Reglamento General de Protección de Datos

4. Ley de Consumidores

5. SmartContracts

## Unidad didáctica 6.

#### Introducción a wordpress

1. ¿Qué es un blog?

2. ¿Que es Wordpress?

3. Diferencias entre WordPress.com y WordPress.org

## Unidad didáctica 7.

#### Instalar wordpressorg

1. Requisitos de la instalación

2. Pasos para la instalación

3. Darse de alta en un servidor

4. Crear un espacio web

5. Crear una base de datos

6. Descargar WordPress.org

7. Configurar el FTP

8. Instalar WordPress.org

## Unidad didáctica 8. Instalación de woocommerce

- 1. ¿Qué es Woocommerce?
- 2. Instalación de Woocommerce
- 3. Configuración de la Tienda

## Unidad didáctica 9. Configuración general

- 1. Configuración General
- 2. Configuración de Productos
- 3. Configuración de Impuestos
- 4. Configuración de finalización de compra
- 5. Configuración de Envío
- 6. Configuración de Cuentas
- 7. Configuración de Correos Electrónicos
- 8. Configuración de API

## Unidad didáctica 10. Apariencia de la tienda

- 1. Crear una página
- 2. Crear un menú
- 3. Temas
- 4. Widgets

## Unidad didáctica 11.

## Construir el catálogo

- 1. Categorías de Productos
- 2. Etiquetas del producto
- 3. Clases de Envío
- 4. Atributos
- 5. Creación de un producto simple
- 6. Creación de un producto agrupado
- 7. Creación de un producto externo/afiliado
- 8. Creación de un producto variable
- 9. Creación de producto descargable

## Unidad didáctica 12.

## Animar las ventas

1. Cupones

2. Destacar productos

## Unidad didáctica 13.

## Gestión de pedidos

1. Gestión de pedidos

## Unidad didáctica 14.

Informes y estado del sistema

1. Informes

2. Estado del Sistema

## Módulo 8. **Marketing automation y email marketing**

## Unidad didáctica 1.

#### Email marketing

1. Qué es el email marketing

2. Por qué utilizar el email marketing en nuestra estrategia online

3. Factores de éxito en email marketing

4. Definir los objetivos a alcanzar con el email marketing

5. Analiza lo que hace la competencia / mide, mide, mide

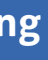

## Unidad didáctica 2.

#### Introducción al marketing automation

- 1. Marketing Automation: Concepto y Casos Prácticos
- 2. Herramientas del Marketing Automation
- 3. Publicidad y promoción automatizada
- 4. La atuomatización de la relación con el cliente
- 5. Gestión de datos y análisis en el Marketing Automation

## Unidad didáctica 3. Estrategia de automatización del marketing

1. Elementos de la automatización del marketing: Journey Builder, CRM

2. Funnel de Ventas y Omnichannel en Marketing Automation

3. Diseño del plan de Automatización (I): Identificación de tareas

4. Diseño del plan de Automatización (II): Selección de herramientas y Métricas de evaluación de la eficacia

## Unidad didáctica 4.

## Planificación de una campaña de email marketing

1. Antes de empezar

2. Fases de una campaña de email marketing

3. Objetivo de la campaña

- 4. Antes de la campaña
- 5. Elección de la lista
- 6. Segmentación
- 7. Personalización
- 8. Formato, remitente y asunto
- 9. Viralidad
- 10. Los resultados

## Unidad didáctica 5. Principales elementos y ténicas de diseño para crear un email efectivo

- 1. Introducción
- 2. Frecuencia de los envíos
- 3. Aspectos a tener en cuenta
- 4. Diseño del email
- 5. Partes del mensaje de correo electrónico
- 6. Recomendaciones finales

## Unidad didáctica 6.

#### Mailchimp

1. Ventajas de Mailchimp frente a PHPList

- 2. Visión general de Mailchimp
- 3. Las listas en Mailchimp
- 4. Las campañas en Mailchimp

## Módulo 9. **Mobile marketing y app store optimization (aso)**

## Unidad didáctica 1.

#### Fundamentos del mobile marketing

- 1. Introducción y antecedentes
- 2. Creación de valor y fases de la movilidad
- 3. El móvil como herramienta publicitaria
- 4. Campañas Push y Pull
- 5. Categorías del marketing mobiles
- 6. Grados de interacción
- 7. Entornos de la movilidad

## Unidad didáctica 2.

### Estrategia mobile

- 1. Diseño adaptado a dispositivos móviles: Resposive Design
- 2. Móvil y Marketing Mix
- 3. Plan estratégico mobile: Estrategia SoLoMo
- 4. Formatos de publicidad móvil
- 5. Mobile Adserver
- 6. Mobile Advertising
- 7. Integración online y mobile

## Unidad didáctica 3.

## Analítica mobile

- 1. introducción al mobile analytics
- 2. Google Analytics Mobile
- 3. Mobile Analytics vs Web Analytics
- 4. Herramientas y seguimiento mobile
- 5. Claves para la medición en marketing móvil

## Unidad didáctica 4. Usuario mobile

- 1. Tendencias de consumo móvil
- 2. Prosummer
- 3. La generación Touch o Táctil
- 4. Hiperconectividad
- 5. El móvil en el Costumer Journey
- 6. Usuario multitasking o multitarea
- 7. Periodismo ciudadano y mobile

## Unidad didáctica 5.

## El negocio mobile marketing y apps

- 1. Internet tradicional vs Mobile
- 2. Micromomentos de consumo
- 3. Tecnología Parsing FIT
- 4. Aplicaciones móviles
- 5. Estrategia en Apps
- 6. Contenidos orientados a Apps
- 7. Modelos de negocios en aplicaciones
- 8. Promoción de aplicaciones

## Unidad didáctica 6. Aplicaciones móviles

- 1. ¿Qué es una APP?
- 2. Diseño y desarrollo de una APP
- 3. Tipos de aplicaciones móviles
- 4. Modelos de negocio

## Unidad didáctica 7.

#### Optimización de los motores de búsqueda móvil

1. ¿Cómo funciona la optimización de motores de búsqueda móvil?

2. Mejores prácticas para móvil SEO básico

3. ¿En qué búsquedas debemos posicionar nuestro sitio web?

- 4. Descubrir cómo se posicionan nuestras palabras clave
- 5. Seguimiento del SEO móvil y nuestras palabras clave
- 6. Prácticas avanzadas de SEO

## Unidad didáctica 8.

#### Introducción al app store optimization (aso)

1. Introducción a ASO (App Store Optimization) 2. Importancia del App Store Optimization (ASO) en las estrategias de Mobile Marketing 3. Relación entre SEO Tradicional, SEM, SEO Mobile y ASO. 4. Principales diferencias entre Google Play y Apple Store 5. Categorías más descargadas

- 6. Dominios web con extensión ".app"
- 7. Tipos de App y su influencia en ASO
- 8. Principales KPIs en tu estrategia ASO

## Unidad didáctica 9. Factores y herramientas del aso

1. Factores ASO on-metadata en Google Play y Apple Store 2. Factores ASO off-metadata en Google Play y Apple Store 3. Herramientas para influir en el ASO

## Unidad didáctica 10.

#### Elementos importantes del aso

- 1. ASO y la investigación de palabras clave
- 2. Fuentes de tráfico
- 3. Descargas orgánicas y no orgánicas
- 4. Visual assets de Google Play Store
- 5. Visual assets de Apple Store
- 6. Rantings y rewies, cómo mejorarlos
- 7. Conversion rate, cómo mejorarlo
- 8. Diseño de iconos optimizados para ASO

## Unidad didáctica 11. Estrategias del aso

- 1. Visibilidad a través de SEO tradicional y SEO Mobile
- 2. ASO y Campañas de User Acquisition (UA)
- 3. ASO estacional
- 4. Generar descargas a través de Redes Sociales
- 5. Cómo incorporar viralidad en la aplicación y que sea usada con regularidad
- 6. Checklist. Posicionamiento ASO paso a paso

## Unidad didáctica 12.

### Marketing y promociones móviles basadas en la localización

1. Introducción a las promociones móviles

2. ¿Qué productos son adecuados para los cupones móviles? Objetivos y expectativas

3. Marketing basado en la localización y en proximidad digital

4. Creación de programas para la fidelización móvil

## Módulo 10.

## **Product designer y user experience (ux)**

## Unidad didáctica 1. Introducción

- 1. La usabilidad Conceptos clave
- 2. Atributos
- 3. Complejidad e importancia de la usabilidad
- 4. Usabilidad aplicada a un proyecto
- 5. Mejoras de la usabilidad al producto final
- 6. Procesos y herramientas

## Unidad didáctica 2.

## Estrategia de marca (branding-reputación online)

- 1. ¿Qué es una marca?
- 2. Branding
- 3. Estado de la marca: Imagen, posicionamiento, reputación y territorio
- 4. Técnicas de branding e identidad corporativa
- 5. Branding en la red: uso de Internet y redes sociales
- 6. Tendencias
- 7. La importancia de la reputación online
- 8. Situación de partida
- 9. Creación de la reputación online
- 10. Plan de gestión de crisis
- 11. Análisis de la reputación online
- 12. Conclusión

## Unidad didáctica 3. Experiencia de usuario -ux

- 1. Definición
- 2. Principios de experiencia de usuario
- 3. Experiencia de usuario y dispositivos
- 4. Métricas y KPI´s
- 5. Proceso de diseño UX
- 6. Tendencias en UX

## Unidad didáctica 4.

#### Customer journey y buyer persona

- 1. Introducción al customer journey
- 2. Fases de la experiencia de cliente
- 3. Propuestas de mejora
- 4. Herramientas para crear un Customer Journey
- 5. Tendencias
- 6. Introducción al Buyer persona
- 7. Cómo crear tu Buyer Persona
- 8. Herramientas

## Unidad didáctica 5. Entorno mobile

- 1. Importancia del Mobile Marketing
- 2. Estrategia Mobile Marketing
- 3. Social Mobile Marketing
- 4. Tipos de aplicaciones
- 5. Mcommerce

## Unidad didáctica 6. Diseño centrado en el usuario

- 1. Orientaciones de diseño web y dispositivos
- 2. Fundamentos de diseño centrado en el usuario

## Unidad didáctica 7. Formas de enfocar la usabilidad

- 1. Complejidad transdisciplinar
- 2. Pirámide de prioridades de la usabilidad
- 3. Proceso general
- 4. El ciclo diseño-investigación

## Unidad didáctica 8.

## Interfaz de usuario -ui

1. Elementos de la interfaz

- 2. Diseño basado en las percepciones
- 3. Fundamentos del diseño de interacción
- 4. Moodboards
- 5. Qué es el IxD

## Unidad didáctica 9.

## Implementación y optimización

- 1. Implementar desde el punto de vista de la usabilidad
- 2. Conseguir resultados reales
- 3. Optimización web desde la usabilidad

## Unidad didáctica 10.

## Equipos de usabilidad

- 1. ¿Qué son?
- 2. Trabajo multidisciplinar y multitarea
- 3. Métodos de trabajo del equipo

## Unidad didáctica 11. Roles

1. Diversidad de roles y funciones 2. UX Researcher 3. UX Writer 4. UI/UX Prototyping Developer 5. Web Developer 6. Interaction Designer 7. Visual Designer 8. Motion Design

## Módulo 11.

## **Estrategia de conversion rate optimization (cro)**

## Unidad didáctica 1. ¿que es el cro?

- 1. Conceptos fundamentales
- 2. Medir nuestro CRO
- 3. Fases del CRO
- 4. Herramientas CRO
- 5. CRO y SEO

## Unidad didáctica 2.

## Mejora de conversión según el negocio digital

- 1. Modelo de negocio Peer To Peer
- 2. Código Abierto
- 3. Freemiun
- 4. Subscripción

## Unidad didáctica 3.

#### Planteando el proyecto cro

- 1. Fases del proyecto
- 2. Elementos del proyecto
- 3. Ejecutando el proyecto

## Unidad didáctica 4. Objetivos, estrategias y kpis

- 1. Principales objetivos CRO
- 2. Estrategias a seguir
- 3. Métricas y KPI

## Unidad didáctica 5. Elementos principales a optimizar

- 1. Conocer a tus potenciales clientes
- 2. Identificar obstáculos
- 3. Rendimiento de la web
- 4. Interacción con el usuario
- 5. Carrito de la compra
- 6. Versión móvil

## Unidad didáctica 6.

## Configurar objetivos (url de destino)

- 1. ¿Que es una URL de destino?
- 2. Estrategias a seguir
- 3. Sacando el máximo provecho a nuestra URL destino y nuestras keyword
- 4. Buenas practicas

## Unidad didáctica 7.

## Análisis y optimización del funnel de conversión

- 1. Medición de la conversión
- 2. Mejora de la conversión
- 3. Herramientas CRO y Testing
- 4. Análisis Cross-Channel Marketing

## Unidad didáctica 8. Landing page optimization

1. Diseño 2. Mensajes 3. Formulario 4. Información 5. Reclamo 6. Páginas responsive 7. SEO

## Unidad didáctica 9.

## Herramientas para cro

- 1. Tipos de herramientas para optimizar CRO
- 2. Google tag manager
- 3. Google optimize
- 4. PageSpeed Insights de Google
- 5. Adobe Target
- 6. AB Tasty
- 7. Optimizely

## Unidad didáctica 10.

#### A/b multivariate testing

- 1. Las landing pages
- 2. Cómo llevamos a cabo un «experimento»
- 3. Cómo funciona el a/b testing

## Unidad didáctica 11. Neuromarketing aplicado a cro

- 1. ¿Que es el neuromarketing?
- 2. Técnicas de neuromarketing
- 3. Implantando el neuromarketing en nuestro negocio
- 4. Técnicas útiles de neuromarketing

## Módulo 12.

## **Copywriting web, seo y contenidos**

## Unidad didáctica 1.

## Importancia del copywriting para el inbound marketing

- 1. ¿Qué es el Inbound Marketing?
- 2. Marketing de Contenidos y copywriting
- 3. Copywriting para generar contenido viral, marketing viral.
- 4. Video Marketing y brand storytelling
- 5. Copywriting y reputación online

## Unidad didáctica 2.

## Herramientas para la gestión de contenidos

- 1. CMS (Content Management System)
- 2. Ejemplo de CMS: Wordpress
- 3. Herramientas para publicar contenidos en redes sociales
- 4. Acortadores de URL
- 5. Listas de correo y suscriptores
- 6. MailChimp
- 7. Newsletters

## Unidad didáctica 3. Blogging y wordpress

- 1. Definición y funciones del blog
- 2. Sistema de gestión de contenidos o CMS Wordpress
- 3. Configuración inicial de WordPress
- 4. Páginas en Wordpress
- 5. Diseño del blog
- 6. Publicación de contenidos
- 7. Gestión de comentarios
- 8. Plugins para optimizar el SEO en los blogs

## Unidad didáctica 4.

## Tipos de contenidos y aplicación del copywriting

- 1. Contenidos generados internamente
- 2. Blog
- 3. Microsites
- 4. Landing pages
- 5. Listas de correo
- 6. Redes sociales
- 7. Foros de discusión
- 8. Eventos 2.0
- 9. Apps
- 10. Infografías
- 11. Portfolios digitales de producto
- 12. FAQ
- 13. Galerías fotográficas
- 14. Vídeos
- 15. Podcasts

16. Libros, manuales, whitepapers, revistas electrónicas y documentos descargables

- 17. Encuestas, tests y pruebas científicas
- 18. Sorteos y concursos
- 19. Reutilización de contenidos
- 20. Menciones en las redes sociales
- 21. Comentarios en el blog de la marca
- 22. Reviews, vídeos reviews, listas y rankings
- 23. Entrevistas y reportajes en medios online
- 24. Portales verticales

## Unidad didáctica 5. Estrategia de generación de contenidos

- 1. Objetivos SMART
- 2. Segmentación del target
- 3. Planificación de la estrategia de marketing de contenidos
- 4. Plan estratégico
- 5. Seguidores, leads, clientes y prosumidores
- 6. Plan táctico
- 7. Calendario editorial

## Unidad didáctica 6.

## Copywriting aplicado

- 1. ¿Qué es el copywriting?
- 2. Conectar, emocionar y convencer

3. Principales técnicas de copywriting

## Unidad didáctica 7. Seo y copywriting

- 1. SEO para copywriting
- 2. El análisis del SEO
- 3. Keyword Research: SEO y Copywriting

## Unidad didáctica 8. Redacción con copywriting para el blog corporativo

1. ¿Escribimos para Google o para personas? 2. Patrón de lectura web 3. Estructura de la pirámide invertida 4. Romper la uniformidad del texto 5. Guía de estilo 6. Las palabras clave en el marketing de contenidos 7. Consejos para la búsqueda y para añadir palabras clave 8. Contenidos originales

## Unidad didáctica 9.

## Copywriting para personal branding

- 1. Introducción
- 2. Definir tu marca y el estilo
- 3. Identificar y definir tu público objetivo o audiencia
- 4. Creación de lista de contactos
- 5. Páginas personal corporativa
- 6. Blog personal
- 7. Uso de las redes sociales
- 8. Plan de Comunicación

## Unidad didáctica 10. Copywriting para e-commerce

- 1. Introducción
- 2. La Homepage
- 3. Los menús
- 4. Fichas de producto
- 5. Descripción de los servicios
- 6. Página ¿quiénes somos?
- 7. Página de contacto
- 8. Página preguntas frecuentes
- 9. Carrito de la compra, chekout y agradecimiento
- 10. Envío de emails

## Unidad didáctica 11.

#### Kpis para medir la eficacia de tu copywriting de tu web

- 1. Métricas web
- 2. Usuarios
- 3. Páginas vistas
- 4. Porcentaje de rebote
- 5. Datos geográficos
- 6. Mapas de calor
- 7. Fuentes de tráfico
- 8. Duración media de la sesión
- 9. Social bookmark del blog
- 10. Comentarios en el blog
- 11. Métricas de negocio
- 12. Conversión
- 13. ROI

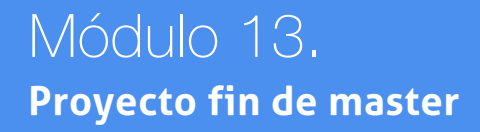

# <span id="page-25-0"></span>metodología de aprendizaje

La configuración del modelo pedagógico por el que apuesta INESEM, requiere del uso de herramientas que favorezcan la colaboración y divulgación de ideas, opiniones y la creación de redes de conocimiento más colaborativo y social donde los alumnos complementan la formación recibida a través de los canales formales establecidos.

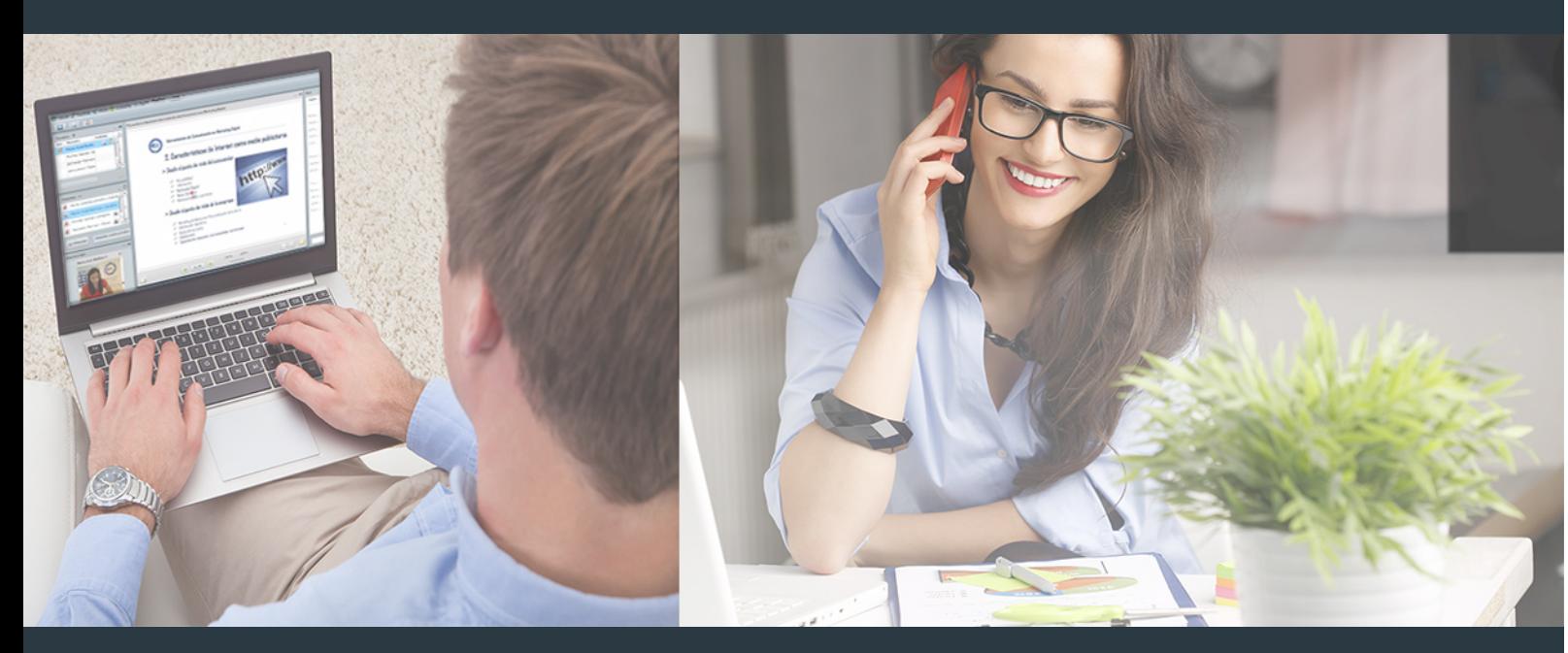

Nuestro sistema de aprendizaje se fundamenta en *cinco* pilares que facilitan el estudio y el desarrollo de competencias y aptitudes de nuestros alumnos a través de los siguientes entornos:

## Secretaría

Sistema que comunica al alumno directamente con nuestro asistente virtual permitiendo realizar un seguimiento personal de todos sus trámites administrativos.

## Revista Digital

Espacio de actualidad donde encontrar publicaciones relacionadas con su área de formación. Un excelente grupo de colabradores y redactores, tanto internos como externos. que aportan una dosis de su conocimiento y experiencia a esta red colaborativa de información.

## pilares del Webinars método

Comunidad

## Webinars

Píldoras formativas mediante el formato audiovisual para complementar los itinerarios formativos y una práctica que acerca a nuestros alumnos a la realidad empresarial.

## **Campus Virtual**

Entorno Personal de Aprendizaje que permite gestionar al alumno su itinerario formativo, accediendo a multitud de recursos complementarios que enriquecen el proceso formativo así como la interiorización de conocimientos gracias a una formación práctica, social y colaborativa.

## Comunidad

Espacio de encuentro que pemite el contacto de alumnos del mismo campo para la creación de vínculos profesionales. Un punto de intercambio de información, sugerecias y experiencias de miles de usuarios.

Con nuestra metodología de aprendizaje online, el alumno comienza su andadura en INESEM Business School a través de un campus virtual diseñado exclusivamente para desarrollar el itinerario formativo con el objetivo de mejorar su perfil profesional. El alumno debe avanzar de manera autónoma a lo largo de las diferentes unidades didácticas así como realizar las actividades y autoevaluaciones correspondientes.

El equipo docente y un tutor especializado harán un seguimiento exhaustivo, evaluando todos los progresos del alumno así como estableciendo una línea abierta para la resolución de consultas.

# <span id="page-26-0"></span>SERVICIO DE **Orientación** de Carrera

Nuestro objetivo es el asesoramiento para el desarrollo de tu carrera profesional. Pretendemos capacitar a nuestros alumnos para su adecuada adaptación al mercado de trabajo facilitándole su integración en el mismo. Somos el aliado ideal para tu crecimiento profesional, aportando las capacidades necesarias con las que afrontar los desafíos que se presenten en tu vida laboral y alcanzar el éxito profesional. Gracias a nuestro Departamento de Orientación de Carrera se gestionan más de 500 convenios con empresas, lo que nos permite contar con una plataforma propia de empleo que avala la continuidad de la formación y donde cada día surgen nuevas oportunidades de empleo. Nuestra bolsa de empleo te abre las puertas hacia tu futuro laboral.

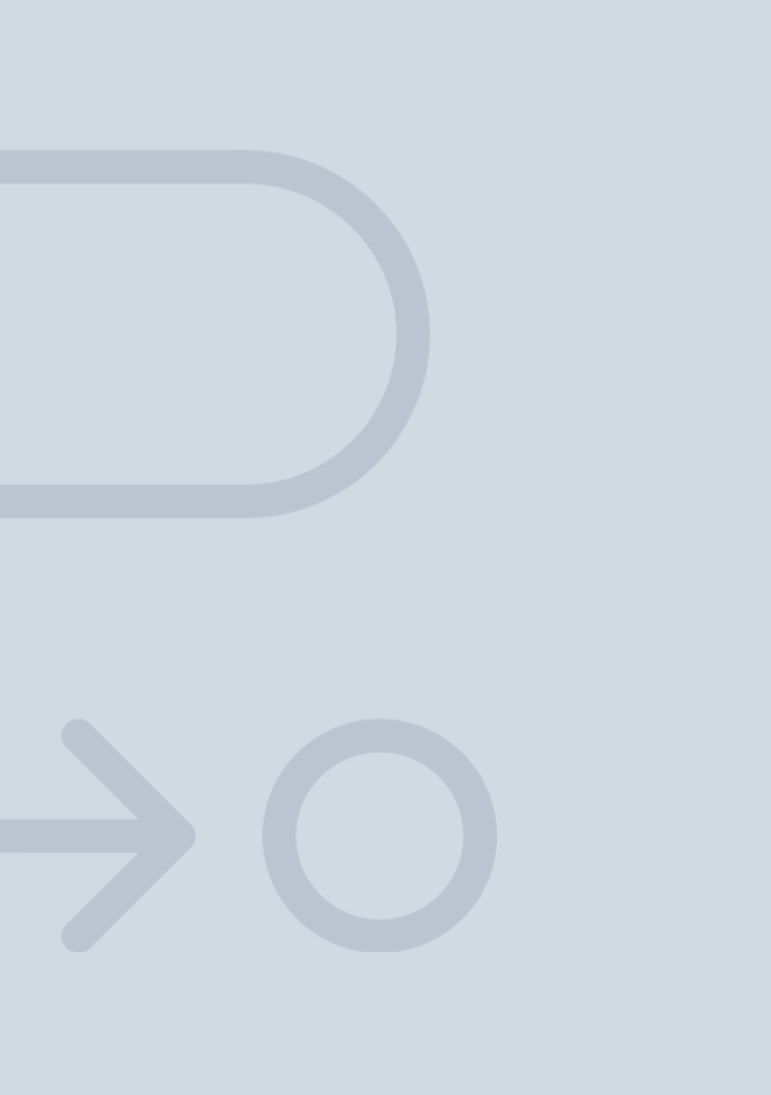

En INESEM

Ofrecemos a nuestros alumnos **facilidades** económicas y financieras para la realización del pago de matrículas,

# <span id="page-27-0"></span>Financiación y becas

todo ello 100% sin intereses. INESEM continúa ampliando su programa de becas para acercar y posibilitar el aprendizaje continuo al máximo número de personas. Con el fin de adaptarnos a las necesidades de todos los perfiles que componen nuestro alumnado.

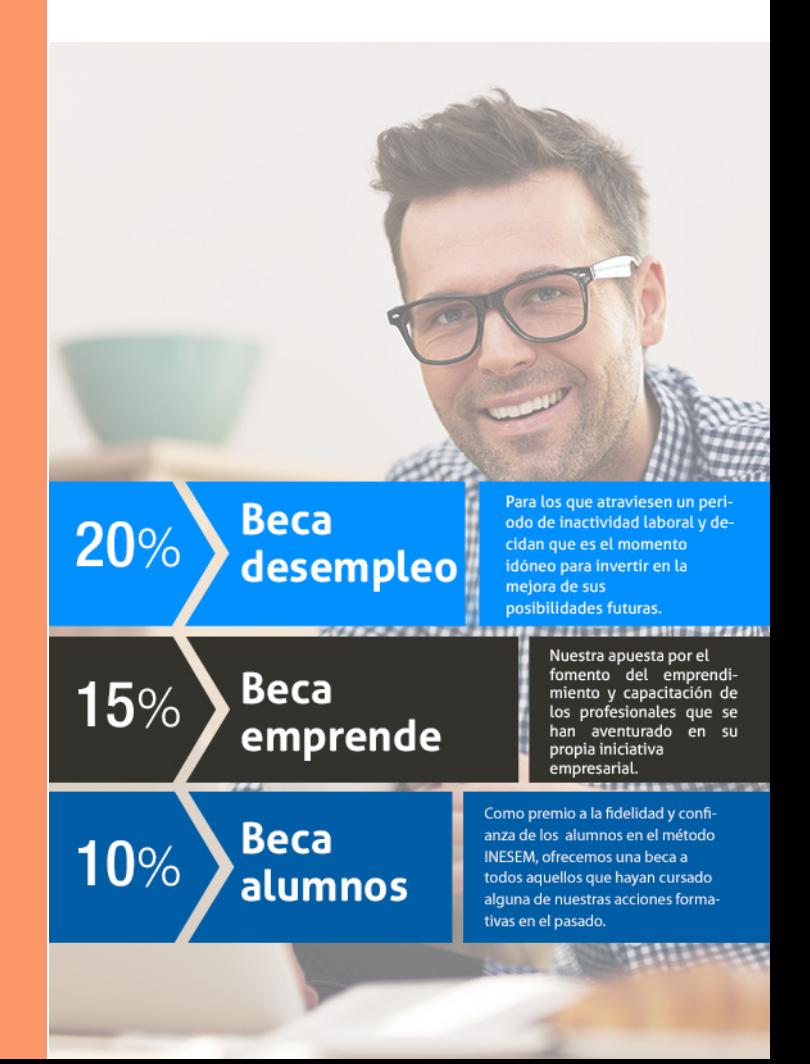

Master en Marketing Digital [ 57 ] [INESEM BUSINESS SCHOOL](https://www.inesem.es/)

# Masters Profesionales

Master en Marketing Digital

## *Impulsamos tu carrera profesional*

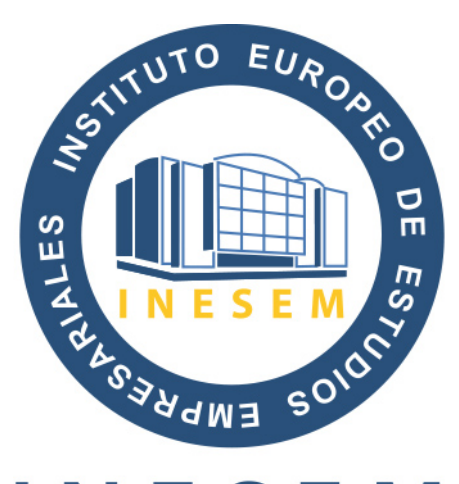

# **INESEM**

## **BUSINESS SCHOOL**

# www.inesem.es

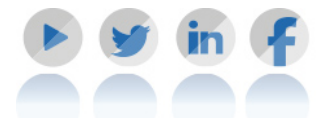

**958 05 02 05** formacion@inesem.es  $\vert$  Gestionamos acuerdos con más de 2000

empresas y tramitamos más de 500 ofertas profesionales al año.

Facilitamos la incorporación y el desarrollo de los alumnos en el mercado laboral a lo largo de toda su carrera profesional.